Plot with Point Coordinates and Values

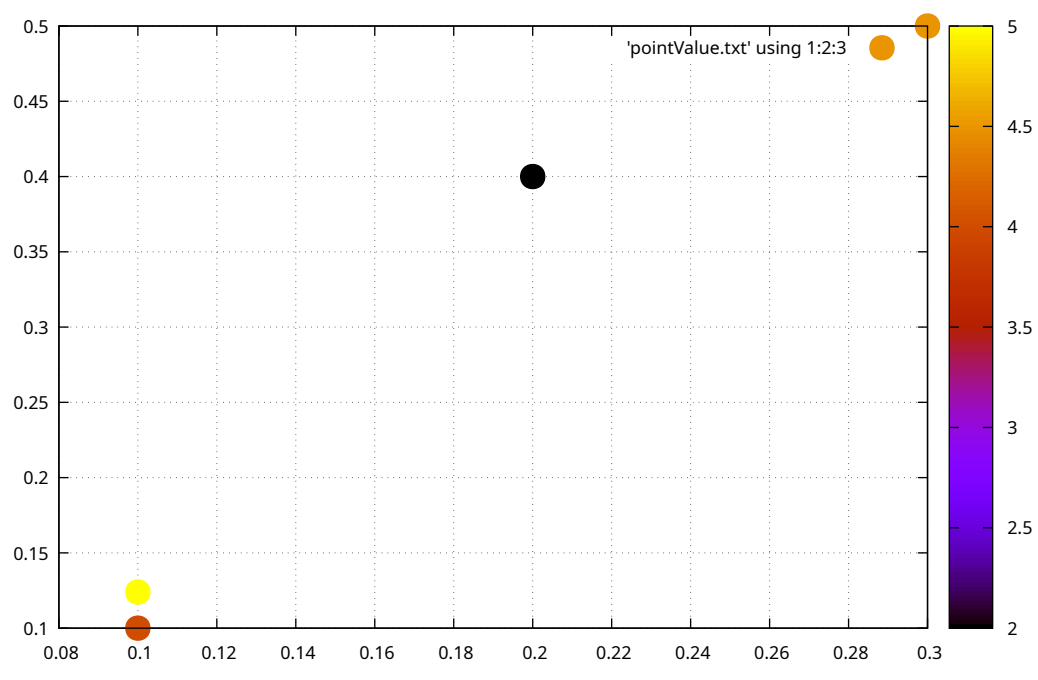

Y-axis